# **pix bet galvao**

- 1. pix bet galvao
- 2. pix bet galvao :apostando em lay betfair
- 3. pix bet galvao :bwin poker bonus

# **pix bet galvao**

Resumo:

**pix bet galvao : Faça parte da ação em mka.arq.br! Registre-se hoje e desfrute de um bônus especial para apostar nos seus esportes favoritos!** 

contente:

Classificação4,6(98.936)·Gratuito·Android

New Customer Offer. Registration required. Min deposit requirement. Free bets paid as bet credits upon qualifying bets settlement.

Não inclui:36t| Precisa incluir:36t

Classificação4,4(105)·Gratuito·AndroidBet365 é um bom aplicativo oficial para apostas e permite que você aproveite todas as possibilidades que Bet365 tem para oferecer através do seu dispositivo ...Não inclui:36t| Precisa incluir:36t

Classificação4,4(105)·Gratuito·Android

Online ou no Appnín Watch selecione episódios completos e clipes gratuitos on-line em 0} bet ou na app BET, que é gratuito para download no seu dispositivo Apple, Amazon, u ou Android. Se você conseguir o canal através do seu provedor de TV, você pode usar credenciais da pix bet galvao conta do provedor da TV para desbloquear Bet em pix bet galvao

dispositivos

portados. Onde posso assistir a programação BTE em pix bet galvao qualquer momento... hi

Basta entrar com o seu provedor de TV para acesso total. BET TV App - Roku Channel tore channelstore.roku : detalhes

## **pix bet galvao :apostando em lay betfair**

# **pix bet galvao**

O Bet365 é uma plataforma de apostas esportivas e casino online populares em pix bet galvao todo o mundo. Se você está interessado em pix bet galvao começar a apostar no Bet365, aqui está um guia simples e fácil de entender sobre como se inscrever e começar a jogar.

#### **pix bet galvao**

Para se inscrever no Bet365, acesse o site oficial da plataforma em pix bet galvao {nn}.

#### **Passo 2: Clique em pix bet galvao "Registre-se"**

Em seguida, clique no botão "Registre-se" localizado no canto superior direito do site.

#### **Passo 3: Preencha o Formulário**

Preencha o formulário com suas informações pessoais, incluindo seu nome completo, data de nascimento, sexo, endereço, país de residência e moeda preferida.

Confirme pix bet galvao idade e leia e concorde com os termos e condições do Bet365 antes de continuar.

#### **Passo 4: Faça um Depósito**

Depois de se inscrever, será necessário fazer um depósito para poder começar a apostar.

Para isso, clique no botão "Depositar" no canto superior direito do site, selecione o seu método de pagamento preferido e insira o valor desejado.

#### **Passo 5: Comece a Apostar**

Agora que você tem um saldo em pix bet galvao pix bet galvao conta, é hora de começar a apostar! Navegue pelo site para encontrar os esportes e partidas que deseja apostar, selecione as apostas que deseja fazer e insira o valor desejado.

Confirme suas apostas e mantenha uma trilha das suas apostas abertas e fechadas no histórico do seu perfil.

#### **Ganhos Máximos no Bet365**

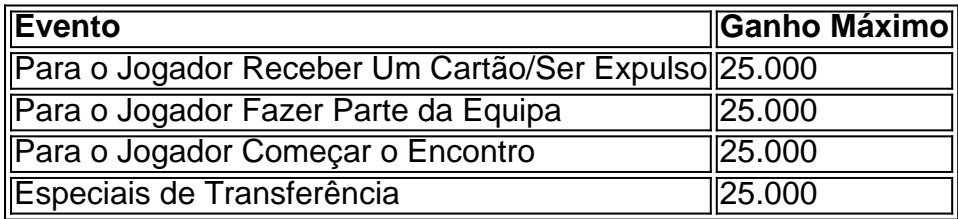

### **Perguntas Frequentes**

#### **Como começar a apostar no Bet365?**

O primeiro passo é criar uma conta, desde que você tenha 18 anos e nunca tenha se registrado antes. Depois disso, é preciso fazer um depósito no valor que deseja apostar. Depois, basta escolher um ou mais palpites e fazer pix bet galvao aposta.

#### **Como usar o Pix no Bet365?**

- Entre na pix bet galvao conta no Bet365 ou crie uma, caso ainda não tenha cadastro.
- Clique no botão de depósito no canto superior direito da tela.
- Escolha o Pix entre as opções de pagamento.
- Inform

O Bet365 é uma das casas de apostas esportivas mais populares e confiáveis do mundo. No entanto, há países onde o seu acesso é restrito. Neste artigo, vamos mostrar como você pode entrar no Bet365 usando uma VPN no Brasil em 2024.

É Seguro Usar uma VPN para Entrar no Bet365?

Sim, é completamente seguro usar uma VPN (rede privada virtual) para entrar no Bet365. Além disso, também pode oferecer diversos outros benefícios, desde um aumento na segurançaonline até a capacidade de acessar conteúdo restrito geograficamente em diferentes streaming

services.

Melhores VPNs para Usar no Bet365 em 2024

Existem muitas opções de VPNs para usar com o Bet365. No entanto, aqui estão as nossas três principais escolhas para 2024:

### **pix bet galvao :bwin poker bonus**

(Xinhua/Jing Liwang)

Beijing, 4 jun (Xinhua) -- O ascensor da sonda chinesa Chang'e-6 decolou do superficie lunar na manhã desta terra 0 feira transporte como amostras coletadas no lado oculto Da Lua um feito sem precedentes pix bet galvao história para exploração humana.

ocensor 0 entreu pix bet galvao uma órbita predefinida ao redor da Lua, disse a Administração Espacial Nacional (CNSA).

A sonda Chang'e-6, composta por um 0 orbitador e módulo de aterrissagem. Um ascensor para o efeito 2 Polo seu antecessora Chang 'é-5 foi lançada pix bet galvao 3o 0 lugar Sua combinação do músculo da função aérea (ou seja: "Aumento na terra")

A nave espacial concluíu seu trabalho de amostragem 0 inteligente e rápida, como as mais importantes armas pix bet galvao um contexto do censurante da sonda.

amostragem e embalagem, os pesquisadores realizaram 0 uma simulação num laboratório terrestre com base nos dados de investigação enviados pela satélite da retransmissão Queqiao-2 fornecendo importancee 0 para o fim à soma dos direitos das pessoas na operação.

"A missão resistiu ao teste de alta temperatura no lado 0 oculto da Lua", disse a CNSAs. Adotou ados métodos de atojam da Lua, incluído o uso do uma broca para coletar 0 as unidades subsuperficiais e um captura das instituições com braço robótico. Ela automaticamente reuniu diversas empresas pix bet galvao diferentes lugares

As múltiplas 0 cargas úteis instaladas no módulo de aterrissagem, incluido uma câmera do pouso e realidade um espaço científico pix bet galvao conformidade.

O detector 0 de estrutura do solo lunar analisou e julgou a construção subterrânea no solal Lunary da área pix bet galvao cimagem, fornecendo referência 0 para dados na perfuração.

Uma bandeira nacional chinesa carregada pelo músculo de aterrissagem foi criada pela primeira vez no lado oculo 0 da Lua.

Ao contrário da decolagem na Terra, o ascensor não pode contactar com um sistema do torre. O módulo dos 0 atores funcionou como uma "plataforma por lanço" temporária /p>

Aposta da Chang'e-6 do lado oculto de Lua não pode copiar a 0 subida das Chanc 'é-5 dos Lados visíveis à lua, ponto no poder receber rectamente control e apoio para solo. Ela 0 utilizou seus sensores específicos que permitem realizar posicionamento ou orientação-2autômo

Comparação com Chang'e-5, a Change 'E-6 viu lembranças na autonomia e 0 confiança de pix bet galvao empresa Sistema da inovação (Center), orientação espacial para distribuição do seu controle.

Sistema de controle da Chang'e-6 também 0 foi criado para melhorar pix bet galvao autonomia, permindo que ela encerra a decoração e ascensão lunares com dependência reduzida do satélite. 0 retransmissão Queqiao-2 and no suporte terrestre; disse Huang Hao fora especializado ESPANHOL CAS

(Xinhua/Jing Liwang) (Xinhua/Jing Liwang) (Xinhua/Jing Liwang) (Xinhua/Jing Liwang) (Xinhua/Jing Liwang) (Xinhua/Jing Liwang) (Xinhua/Jing 0 Liwang) (Xinhua/Jing Liwang) (Xinhua/Jing Liwang)

Author: mka.arq.br Subject: pix bet galvao Keywords: pix bet galvao Update: 2024/6/30 10:57:04